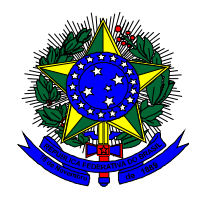

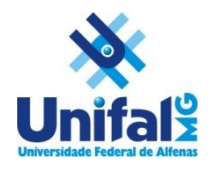

**Prova para a seleção de tutores Curso de Pedagogia – EAD**

## **2ª fase – Módulo I**

## **LEIA ATENTAMENTE AS INSTRUÇÕES SEGUINTES**

1. Esta prova tem o VALOR DE 10 PONTOS e refere-se ao que foi abordado no módulo I do curso de capacitação da 2ª fase do processo seletivo de tutores(as) a distância do curso de Pedagogia – EAD.

2. Os critérios de avaliação serão aplicados de acordo com o EDITAL Nº 043/2016

3. Este CADERNO DE QUESTÕES que recebeu contém 20 questões numeradas de 1 a 20.

4. Confira se o seu caderno de questões contém a quantidade de questões e se essas questões estão na ordem mencionada na instrução anterior. Caso o caderno esteja incompleto, tenha defeito ou apresente qualquer divergência, comunique ao aplicador da sala para que ele tome as providências cabíveis.

5. Para cada uma das questões objetivas serão atribuídos 0,5 pontos e serão apresentadas 4 opções. Apenas uma responde corretamente à questão.

6.O tempo disponível para estas provas é de quatro horas

7. Reserve os trinta minutos finais para marcar seu CARTÃO-RESPOSTA. Os rascunhos e as marcações assinaladas no CADERNO DE QUESTÕES não serão considerados na avaliação.

8. - A prova é individual e o cartão de respostas deve ser marcado a caneta de cor azul ou preta

9. Quando terminar as provas, acene para chamar o aplicador e entregue este CADERNO DE QUESTÕES e o CARTÃO-RESPOSTA.

10. Você poderá deixar o local de prova somente após decorridas duas horas do início da aplicação e poderá levar seu CADERNO DE QUESTÕES ao deixar em definitivo a sala de prova nos 30 minutos que antecedem o término da prova.

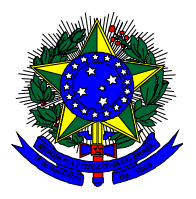

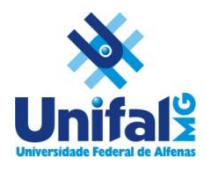

**QUESTÃO 01** – A figura abaixo foi extraída do "mapa de atividades" da disciplina de " Fundamentos e Metodologia de Geografia I". Considerando o que está sendo proposto como atividade, objetivos específicos e avaliação neste tópico de estudo, quais seriam os recursos que deveriam ser usados na estrutura do ambiente desta disciplina para atender efetivamente essa proposta?

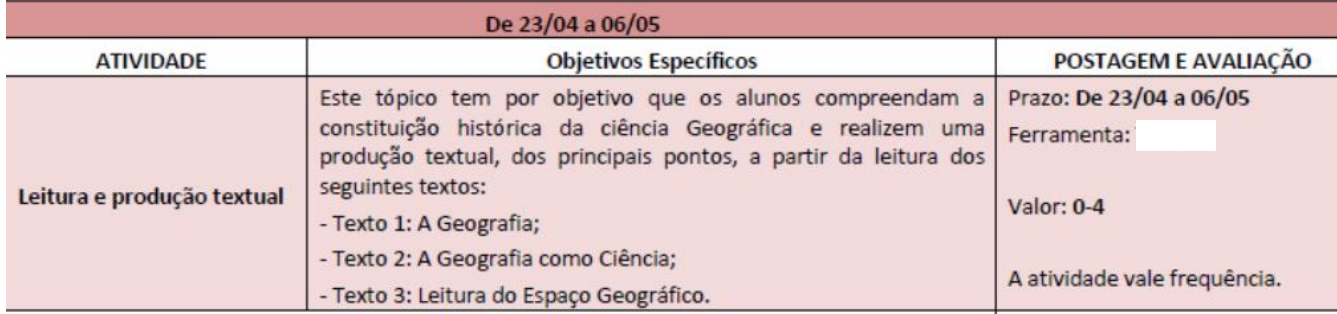

## a) URL, Chat e Webconferência

b) Fórum, vídeo e arquivos de apresentação em Powerpoint

c) Pasta de arquivos, URL e Tarefa (envio de arquivo pdf)

d) Vídeo, Tarefa (texto online) e Chat

**QUESTÃO 02** – No mapa de atividades do tópico I de uma determinada disciplina o professor definiu a avaliação conforme a seguinte descrição:

*1. Participar de um debate com toda a turma sobre a seguinte questão: Qual a base ou as bases teóricas que sustentam a sua docência? (Valor: 2 pontos)*

*2. Elaborar e enviar online cinco questões relacionadas ao estudo do texto Desenvolvimento da percepção e da representação na infância. (Valor: 2 pontos)* 

Qual das alternativas abaixo inclui os recursos da estrutura deste tópico que permitiriam a este professor realizar estas duas formas de avaliação?

a) URL, Pasta de arquivos e Webconferência

b) Vídeo, glossário e arquivos de apresentação em Powerpoint

c) Pasta de arquivos, URL e Tarefa (envio de arquivo pdf)

d) Vídeo, Tarefa (texto online) e Chat

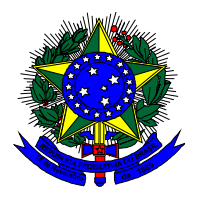

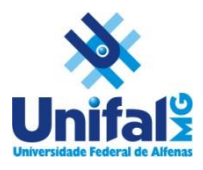

**QUESTÃO 03 –** Analise o Mapa de Atividades apresentado abaixo e assinale a relação de recursos apresentada nas opções abaixo que deve ser usada na estrutura deste módulo de aprendizagem para atender a realização das atividades propostas.

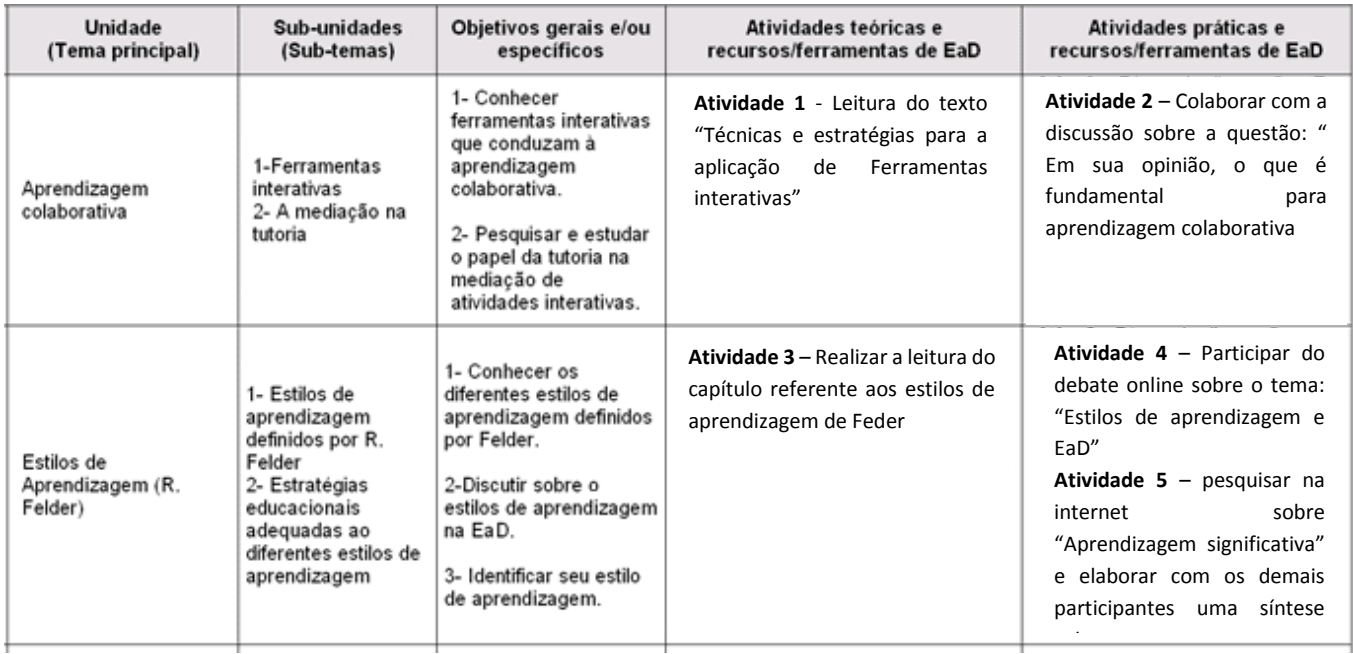

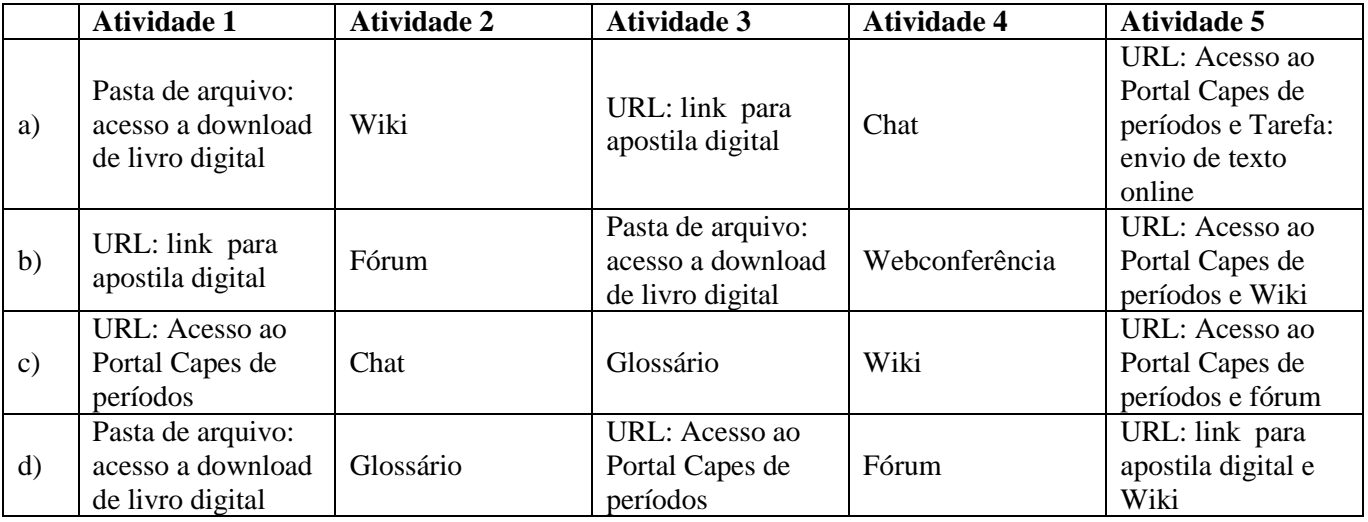

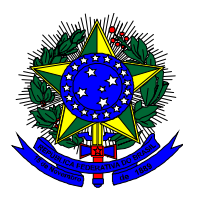

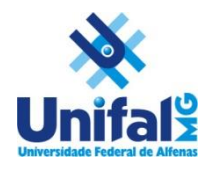

**QUESTÃO 04** – Na figura abaixo é apresentada a estrutura de apresentação da introdução do assunto abordado no tópico I da disciplina "Organização Didática da Educação Infantil". Para isso a professora usou o recurso Rótulo, definido como um recurso que permite que textos, imagens, links, vídeos, entre outras mídias, possam ser inseridos na página de uma disciplina. No caso apresentado abaixo o recurso rótulo está sendo usado com qual propósito?

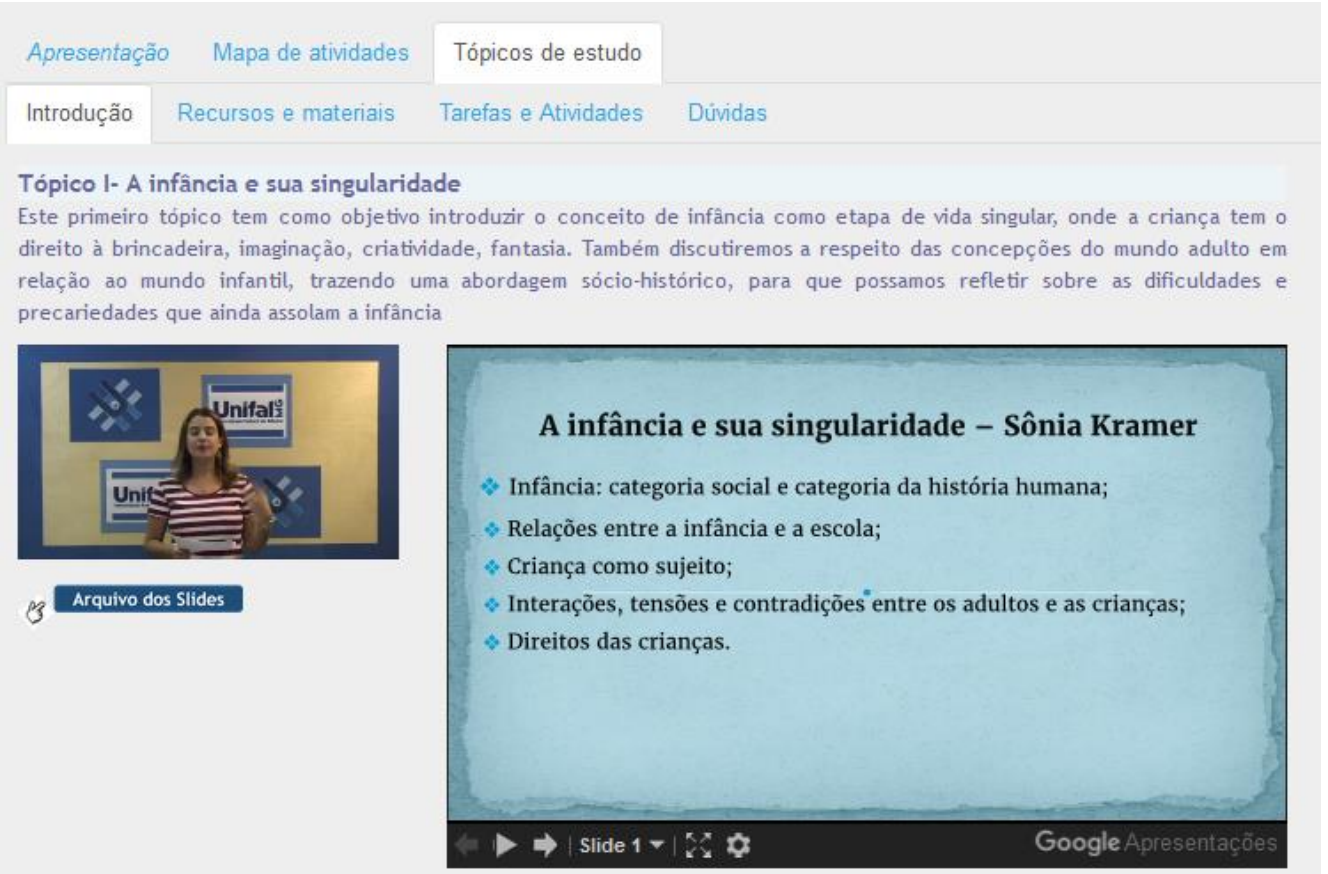

a) Avaliação

- b) Gestão de materiais e conteúdos
- c) Colaboração e cooperação
- d) Comunicação interativa com os alunos

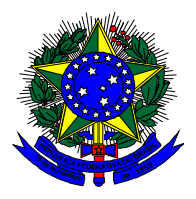

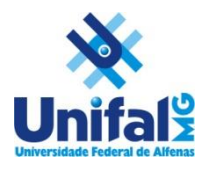

**QUESTÃO 05** – Na disciplina "Fundamentos e Metodologia de Artes II" o recurso rótulo foi usado para organizar as atividades a serem realizadas pelos alunos separando-as entre os tópicos como mostra a figura abaixo. Os recursos fórum e envio de tarefa disponibilizados neste rótulo permitem afirmar que ele cumpriu a função de organizar:

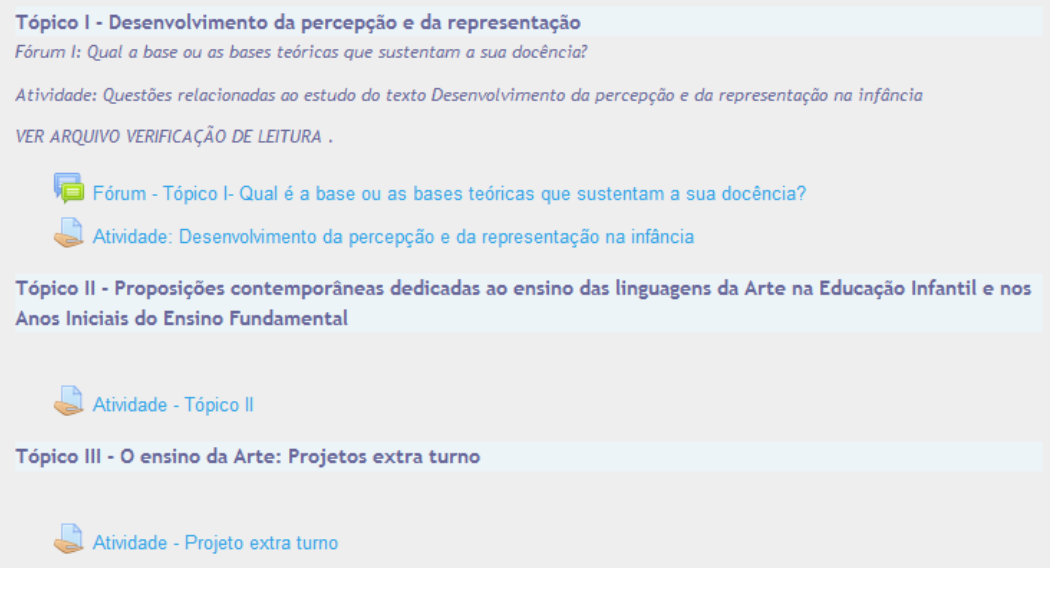

- a) Tarefas e atividades de leitura
- b) Tarefas e atividades de colaboração e cooperação
- c) Tarefas e atividades de comunicação e interação
- d) Tarefas e atividades de avaliação, comunicação e interação

**QUESTÃO 06 –** Na disciplina "Organização Didática da Educação Infantil" o(a) professor(a) queria disponibilizar no ambiente Moodle da UNIFAL-MG uma série de vídeos como material complementar aos textos que eram para serem lidos. Inicialmente, foi informado a ele(a) que os arquivos desses vídeos tinham um tamanho superior ao que era permitido nesse ambiente, ou seja, 200 Mb. Qual seria a solução correta a ser adotada para disponibilizar esse material em vídeo nesse ambiente Moodle?

- a) Disponibiliza-los no youtube e usar o recurso URL do ambiente Moodle para acesso a links dos vídeos
- b) Disponibiliza-los no ambiente Moodle usando o recurso pasta de arquivos para download
- c) Disponibilizá-los como arquivos anexos de um email enviado a todos(as) alunos(as)
- d) Disponibiliza-los compartilhando-os no Dropbox ou GoogleDrive

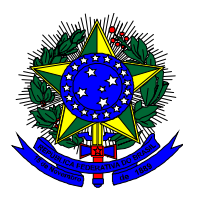

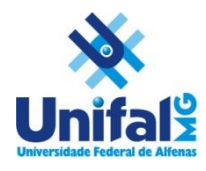

**QUESTÃO 07** – Segundo o manual de ajuda do Moodle o recurso URL permite que um(a) professor(a) forneça um link para acesso a páginas, sites e plataformas da Web aproveitando materiais e recursos com diferentes funções. Podemos dizer então que uma URL é um recurso que pode ser usado na estrutura de uma disciplina de cursos oferecidos na modalidade EaD com o propósito de:

- a) dar acesso somente a recursos de uso interno ao ambiente Moodle
- b) dar acesso a recursos da Web que se restringem a disponibilização de vídeos e arquivos de textos
- c) dar acesso a quaisquer recursos da Web disponíveis de forma aberta fora do ambiente Moodle
- d) Gestão de materiais e conteúdos somente

**ATENÇÃO:** para responder as **QUESTÕES 08, 09 E 10** use como referência a definição de web conferência apresentado na seguinte citação: *Segundo Dotta et al (2012), define-se como web conferência qualquer atividade comunicativa, síncrona ou assíncrona, que ocorra via web. O sistema de web conferência mais comum e que vem crescendo nos eventos educativos na última década é a chamada web conferência síncrona multimodal e multimídia. Dizemos que a web conferência é multimodal quando envolve ferramentas comunicativas que permitem o uso do texto, da voz, da imagem. Já a web conferência é chamada multimídia quando envolve o compartilhamento de produtos de mídias diversas, tais como arquivos de computador, programas, aplicativos, slides, músicas, vídeos etc.( fonte: Souza, C. & Pimenta, D. Web conferência e Videoconferência na EAD: Análise e Perspectivas de Aplicação in Anais do XI Congresso Brasileiro de Ensino Superior a Distância, 2014)*

**QUESTÃO 08** – Na disciplina "Fundamentos e Metodologia de Artes II" foi proposta, como uma atividade prática, a elaboração de um "Projeto de ensino" usando uma metodologia de "mapa conceitual" que considerou ser necessário explicar realizando uma demonstração. A figura abaixo mostra o momento em que esse professor fazia uma Web conferência desenvolvendo essa demonstração usando uma lousa digital como um aplicativo interativo da Web e respondendo online as dúvidas dos alunos. Considerando o conceito de web conferência de Dotta et al (2012) apud Souza & Pimenta (2014), pode-se afirmar que essa web conferência foi:

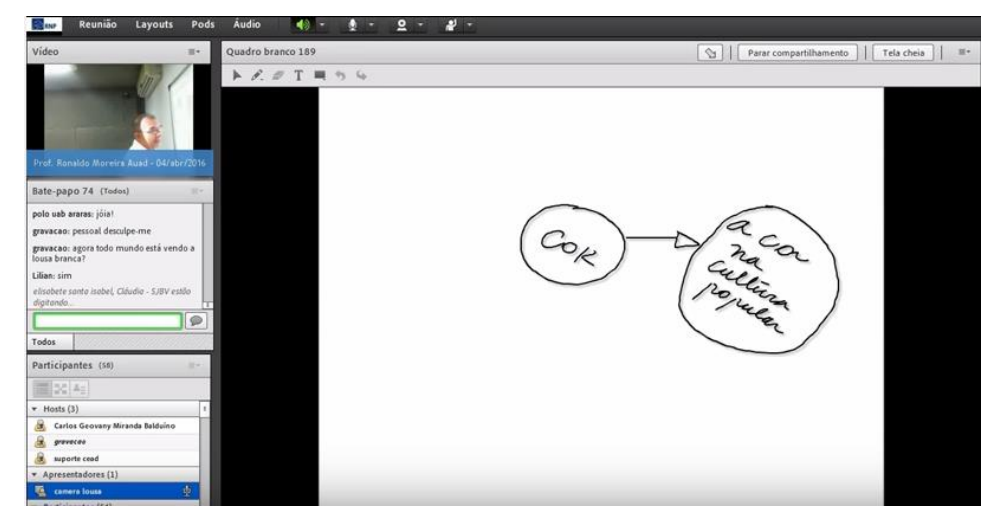

- a) Somente multimodal com interação e comunicação entre professor/alunos assincrona
- b) Multimodal e multimídia com interação e comunicação entre professor/alunos sincrona
- c) Multimodal e multimídia com interação e comunicação entre professor/alunos assincrona
- d) Somente multimídia com interação e comunicação entre professor/alunos sincrona

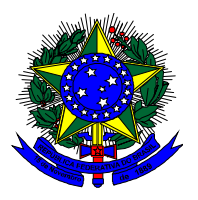

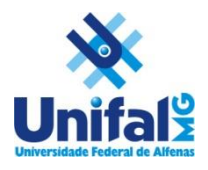

**QUESTÃO 09** – Durante a realização da web conferência descrita na Questão 08, os alunos que estavam no Polo de apoio presencial da cidade de Conceição de Mato Dentro – MG tiveram um problema de queda em sua conexão com a internet perdendo a demonstração feita pelo professor na lousa digital. Contudo, voltaram a ter acesso a internet e assistir a web conferência logo após o professor encerrar sua demonstração. Sabendo que isso ocorre com certa frequência, que procedimento técnico poderia ser adotado na gestão dessa Web conferência para não prejudicar esses alunos e manter a proposta do professor de interagir de forma síncrona e a distância com os alunos tirando suas dúvidas com base na demonstração feita?

a) O professor poderia ter gravado essa demonstração, disponibilizado em vídeo via URL e deixar a Web conferência somente para interagir com os alunos tirando dúvidas sobre a demonstração do uso da metodologia de mapa conceitual na elaboração de um projeto de ensino.

b) Abandonar o uso da web conferência, substituindo esse recurso com um vídeo da demonstração do uso da metodologia de mapa conceitual na elaboração de um projeto de ensino e uma interação via fórum.

c) Realizar essa atividade presencialmente em um segundo momento neste polo que não pode acompanhar a demonstração do uso da metodologia de mapa conceitual na elaboração de um projeto de ensino.

d) Nenhuma das opções apresentadas

**QUESTÃO 10** – Na situação apresentada na questão 08, quais ferramentas comunicativas e mídias foram utilizadas? a) Apresentação de slides, fórum e transmissão de áudio da demonstração do uso da metodologia de mapa conceitual na elaboração de um projeto de ensino

b) Aplicativo interativo (lousa digital), fórum e transmissão audiovisual da demonstração do uso da metodologia de mapa conceitual na elaboração de um projeto de ensino

c) Aplicativo interativo (lousa digital), chat e transmissão audiovisual da demonstração do uso da metodologia de mapa conceitual na elaboração de um projeto de ensino

d) Texto, chat e transmissão audiovisual da demonstração do uso da metodologia de mapa conceitual na elaboração de um projeto de ensino

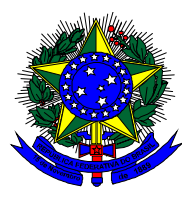

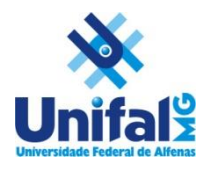

**QUESTÃO 11** – O texto apresentado abaixo se refere à descrição de uma atividade solicitada pelo professor da disciplina "Fundamentos e Metodologia de Geografia I". Para o envio desta atividade foi usado o recurso " Tarefa " do Moodle. Pela descrição da atividade qual foi o formato do envio de tarefa usado pelo professor?

## *Olá, aluno/a!*

*Nesta atividade você deverá escrever um texto a partir das seguintes questões: Qual o objeto de estudo da Geografia?*

 *A Geografia é uma ciência humana ou ambiental?*

 *A interdisciplinaridade encontrada na ciência Geográfica é benéfica?*

*Faça a sua própria redação, expondo as ideias com suas próprias palavras. Pode também, trazer excertos dos textos estudados. Para escrever você pode tentar fazer relações com disciplinas já estudadas em outros momentos. Enfim, espero que explore bem estas questões, recorrendo sempre ao autor do texto, fazendo a citação correta, mas também explorando a sua opinião pessoal, de forma crítica e reflexiva. Há também um texto auxiliar, caso julguem necessário um pouco mais de aprofundamento.*

*Atenção! Sugiro que escreva seu texto off-line no Word, pois terá à sua disposição um corretor que deixará seu texto livre de erros ortográficos. Deve ter cerca de 30 linhas utilizando fonte Times 12, espaço 1,5, margens superior e inferior 2,5 cm, direita e esquerda 3 cm. Assim que seu texto estiver pronto, faça uma revisão e poste-o no ambiente de sua sala.*

- a) Envio de vídeo
- b) Envio de documento em word
- c) Envio de documento em PDF
- d) Envio de tarefa online

**QUESTÃO 12** – A figura abaixo mostra a ferramenta de edição do envio de uma atividade usando o recurso "tarefa" no formato online. Se na atividade descrita na questão 11 o professor formata-se o envio da tarefa no formato online, o que se pode afirmar sobre as mídias e objetos que poderiam ser inseridos no envio de uma tarefa?

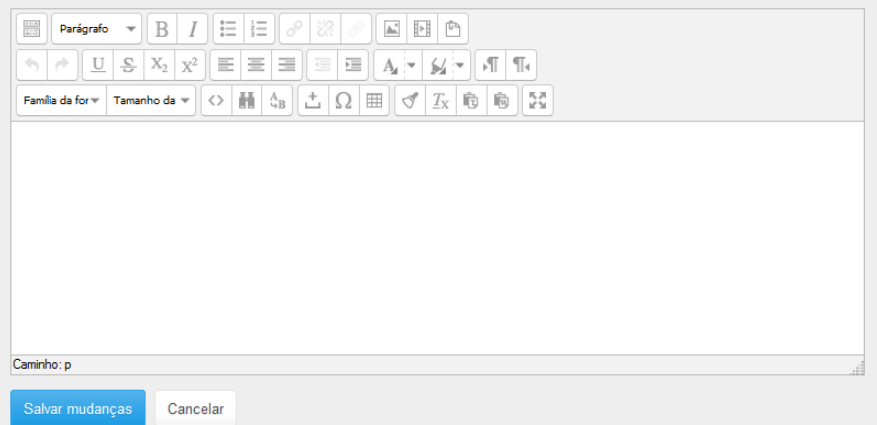

- a) Somente imagens, vídeos, hiperlinks poderiam ser inseridos
- b) Videos não poderiam ser inseridos
- c) Hiperlinks não poderiam ser inseridos
- d) Poderiam ser inseridos os mesmos objetos e mídias explorados em rótulos e fóruns.

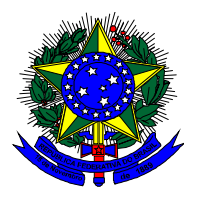

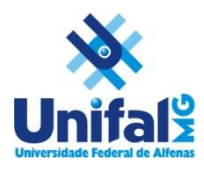

**QUESTÃO 13** – A figura apresentada abaixo mostra a tela de interação em um chat. Quais seriam a limitações técnicas no uso deste recurso para comunicação síncrona entre alunos e professores?

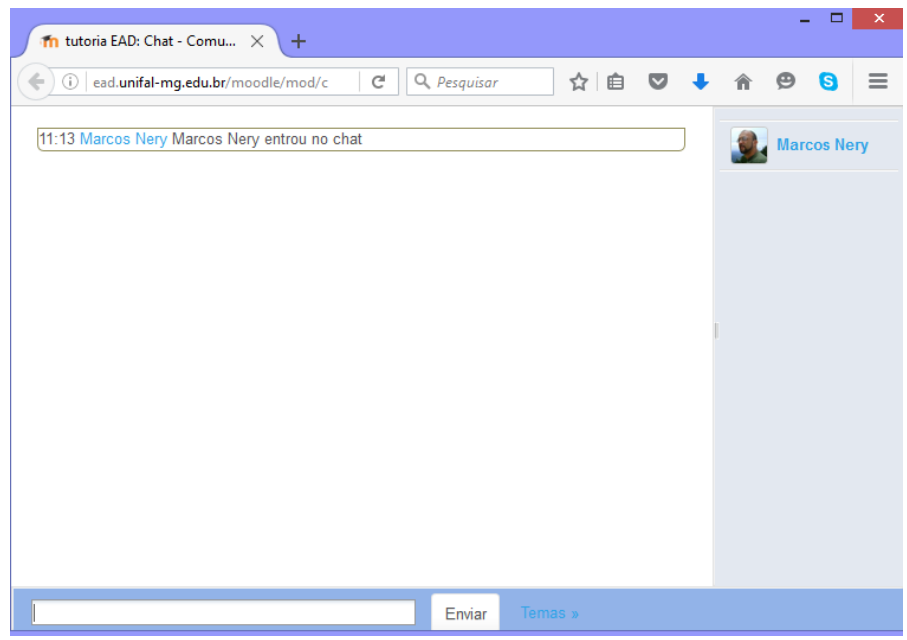

a) As mesmas do fórum, pois é uma recurso de comunicação assíncrona

b) Limita-se a comunicação escrita e síncrona, sem a inserção de qualquer outra modalidade de comunicação ou midia

c) Não há limitações, pois permite tanto a comunicação síncrona como assíncrona e é um recursos multimodal e multimidia

d) Nenhuma das opções anteriores

**QUESTÃO 14** – Em qual situação descrita abaixo um chat **NÃO** poderia ser usado.

- a) Para substituir o uso de uma webconferência
- b) Avaliação dos alunos
- c) Atendimento online pelos tutores
- d) Debate síncrono de um tema entre alunos e professor

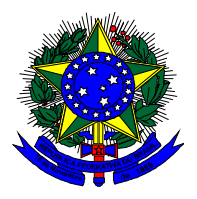

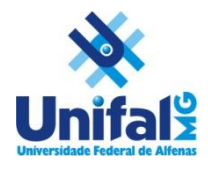

**QUESTÃO 15** – Durante o curso de capacitação em tutoria no módulo I, do qual você participou, foi proposta uma atividade para que os participantes vivenciassem uma atividade de escrita colaborativa. A figura abaixo mostra o que foi produzido na página principal do recurso wiki que foi usado para essa atividade. Supondo que essa atividade fosse avaliada e o professor deste curso quisesse saber qual foi a contribuição de cada participante, em qual aba ele entraria?

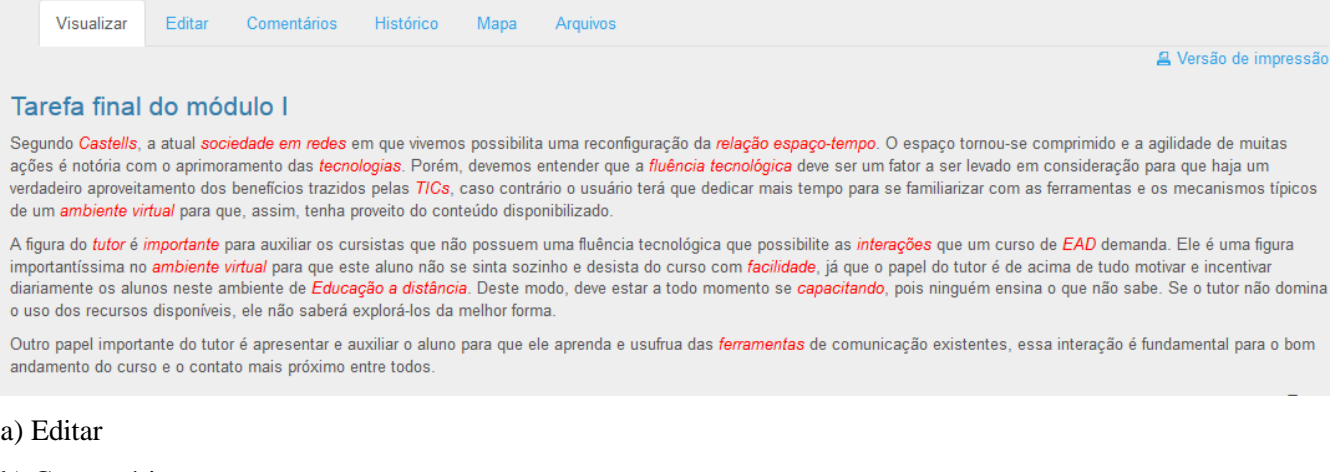

- b) Comentários
- c) Histórico
- d) Mapa

**QUESTÃO 16 –** Sabe-se que o wiki permite que se criem textos conectados ao texto principal visualizado na figura da questão 15. Em qual das abas deve-se ir para localizar todos os textos conectados ao texto principal?

- a) Editar
- b) Comentários
- c) Histórico
- d) Mapa

**QUESTÃO 17** – Ainda considerando a figura da Questão 15 pode-se verificar que o recurso wiki oferece uma ferramenta para se colocar comentários e para se anexar arquivos. Do ponto de vista técnico, com essas ferramentas o Wiki permite de alguma forma uma interação entre os participantes, seja no processo de escrita colaborativa ou na troca de comentários. Dentre as opções abaixo, qual delas sustentaria o argumento de que o wiki não poderia substituir o fórum como um recurso de interação assíncrono?

- a) O Wiki não permite compartilhar arquivos durante a interação como o fórum.
- b) A troca de comentários não permite uma comunicação interativa direta de todos para todos
- c) Não é possível acompanhar a participação dos alunos nessa interação.
- d) Nenhuma das opções anteriores

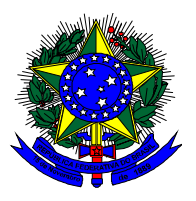

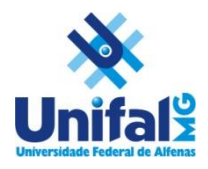

**QUESTÃO 18** – O fórum foi um recurso usado em todos os tópicos do curso de capacitação de tutores, em seu módulo I. Da mesma forma é um dos recursos mais explorados nas disciplinas do curso de Pedagogia EAD. Com quais funções um fórum pode ser explorado em cursos oferecidos na modalidade EAD?

a) Avaliação, Gestão de materiais e conteúdos, Colaboração e cooperação, Comunicação interativa síncrona e assíncrona com os alunos

b) Colaboração e cooperação, Gestão de materiais e conteúdos, Avaliação, webconferência para comunicação assíncrona com os alunos

c) Compartilhar materiais e conteúdos, comunicação assíncrona com os alunos, avaliação

d) Comunicação interativa com os alunos, produção de texto colaborativo, avaliação

**QUESTÃO 19** – Resgatando o conceito de multimodal e multimídia apresentado na citação de Dotta et al (2012) apud Souza & Pimenta (2014) e que foi referencia para as questões 08, 09 e 10 pode-se afirmar que o fórum é um recurso de comunicação assincrona:

- a) Apenas multimídia
- b) Apenas multimodal
- c) multimodal e multimídia
- d) Nenhuma das opções anteriores.

**QUESTÃO 20** – Considerando o tipo de integração que o recurso fórum permite realizar entre as diferentes modalidades de comunicação e mídias disponíveis na Web, o que se pode dizer sobre uma comparação entre os limites e possibilidades técnicas de comparação entre uma webconferência e um fórum como recursos de comunicação?

a) Os limites e possibilidades de uso do fórum e da webconferência são equivalentes, permitindo a mesma dinâmica de interação e apenas se diferenciando pelo primeiro ser um recurso de comunicação assíncrono e a segunda de comunicação síncrona.

b) Os limites e possibilidades de uso do fórum e da web conferência não são equivalentes por diversos fatores, mas usados de forma complementar permitem superar os limites que se impõem ao uso isolado deles.

c) Os limites e possibilidades de uso do fórum e da web conferência são equivalentes, pois não somente estabelecem a mesma dinâmica de interação, como também seu funcionamento está condicionado a estabilidade da conexão da internet para funcionar de forma eficaz.

d) Nenhuma das opções anteriores.